# Network Applications – Part 2

 $\circ$ 

Naming on the Internet • Email • Web • Caching

## DNS: Domain Name System

### People: many identifiers:

◦ SSN, name, passport #

#### Internet hosts, routers:

- IP address (32 bit) used for addressing datagrams
- "name", e.g., www.yahoo.com - used by humans

### Q: map between IP addresses and name ?

### Domain Name System:

- *distributed database* implemented in hierarchy of many *name servers*
- *application-layer protocol* host, routers, name servers to communicate to *resolve* names (address/name translation)
	- note: core Internet function, implemented as applicationlayer protocol
	- complexity at network's "edge"

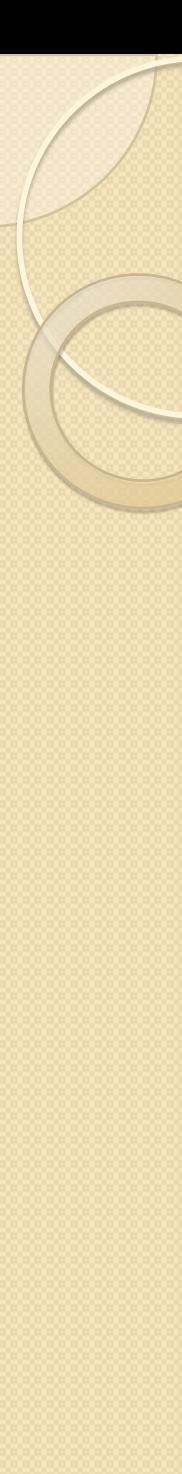

## DNS…

### DNS services used for

- Hostname to IP address translation
- Host aliasing
	- Canonical and alias names
- Mail server aliasing
- Load distribution
	- Replicated Web servers: set of IP addresses for one canonical name

### Why not centralize DNS?

- single point of failure
- traffic volume
- distant centralized database
- maintenance

doesn't *scale!*

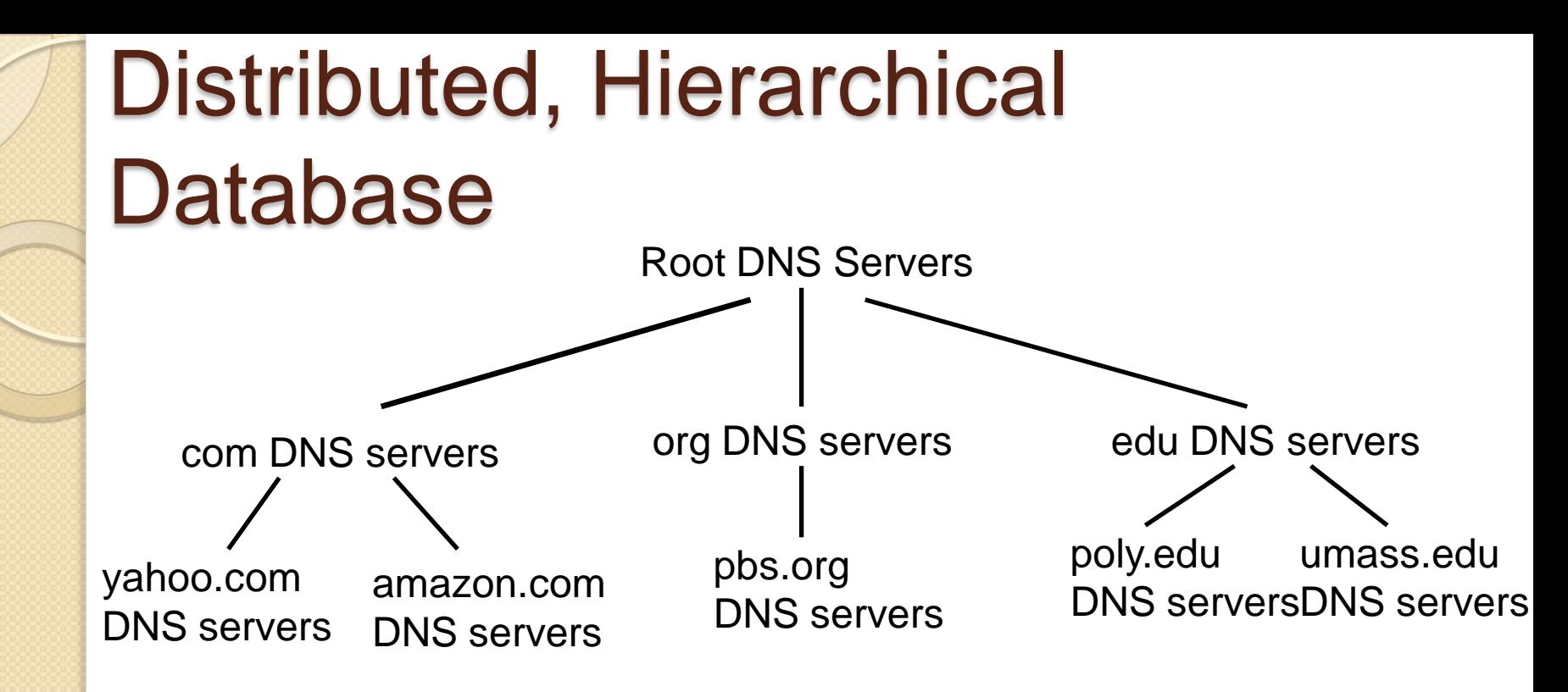

Client wants IP for www.amazon.com; 1<sup>st</sup> approx:

- Client queries a root server to find com DNS server
- Client queries com DNS server to get amazon.com DNS server
- Client queries amazon.com DNS server to get IP address for www.amazon.com

# DNS: Root name servers

- contacted by local name server that can not resolve name
- root name server:
	- contacts authoritative name server if name mapping not known
	- gets mapping
	- returns mapping to local name server

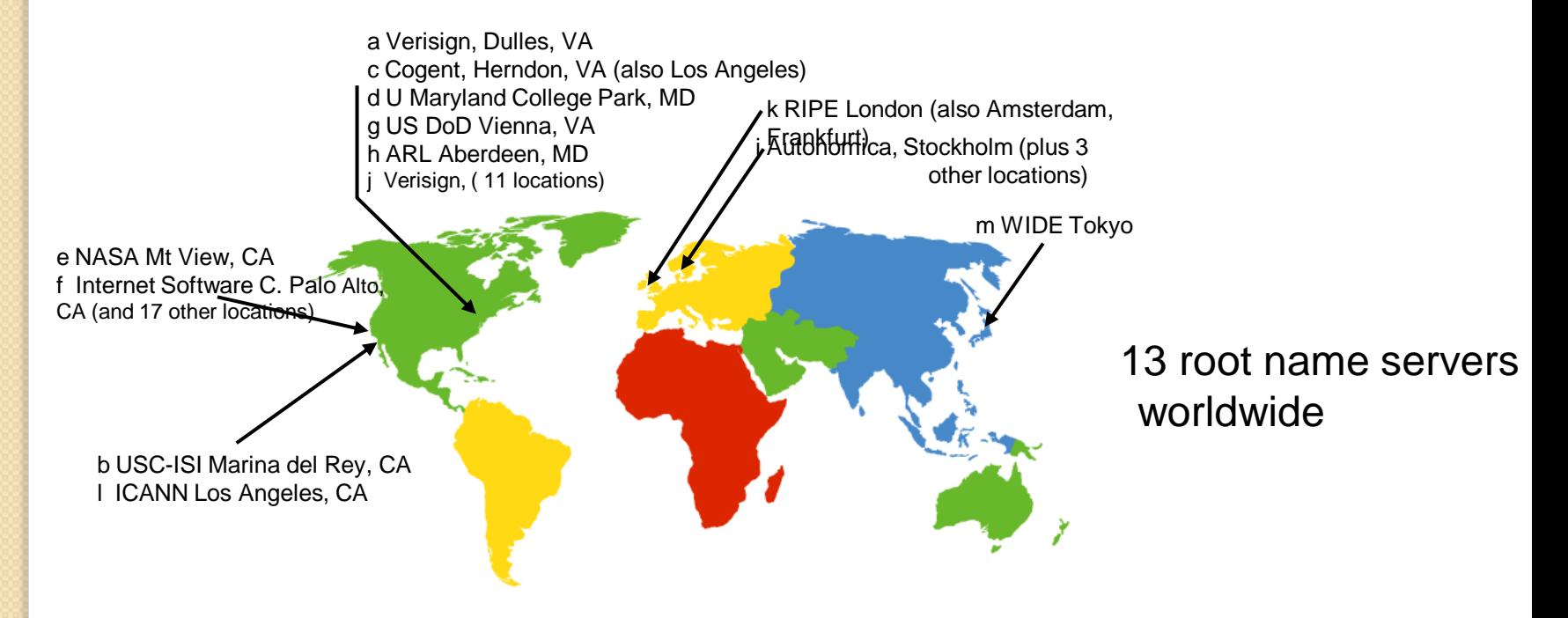

# TLD and Authoritative Servers

- Top-level domain (TLD) servers: responsible for com, org, net, edu, etc, and all top-level country domains uk, fr, ca, jp.
	- Network solutions maintains servers for com TLD
	- Educause for edu TLD
- Authoritative DNS servers: organization's DNS servers, providing authoritative hostname to IP mappings for organization's servers (e.g., Web and mail).
	- Can be maintained by organization or service provider

# Local Name Server

- Does not strictly belong to hierarchy
- Each ISP (residential ISP, company, university) has one.
	- Also called "default name server"
- When a host makes a DNS query, query is sent to its local DNS server ◦ Acts as a proxy, forwards query into hierarchy.

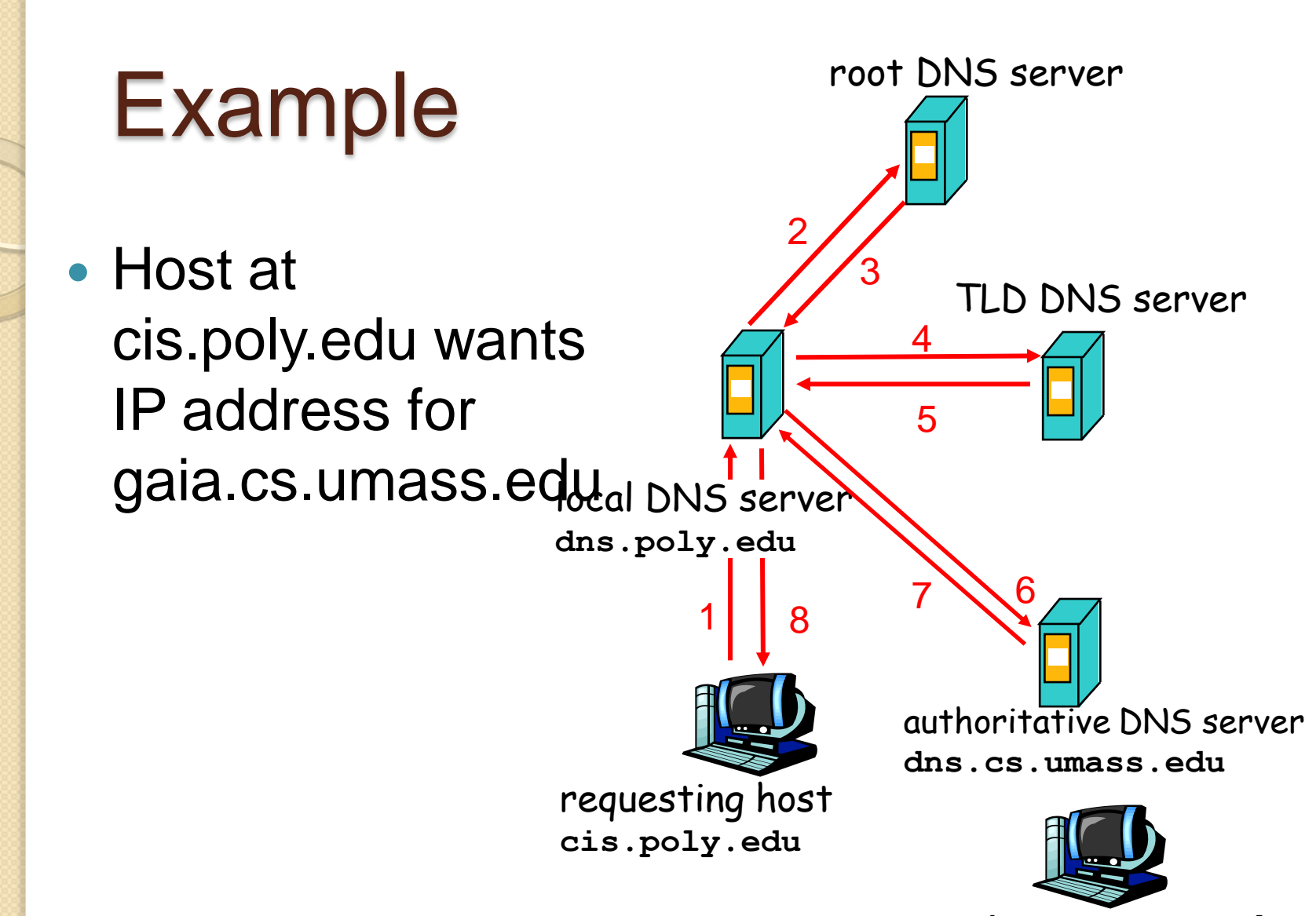

**gaia.cs.umass.edu**

### Recursive queries

### recursive query:

- puts burden of name resolution on contacted name server
- heavy load?

### iterated query:

- contacted server replies with name of server to contact
- $\blacktriangleright$  "I don't know this name, but ask this server"

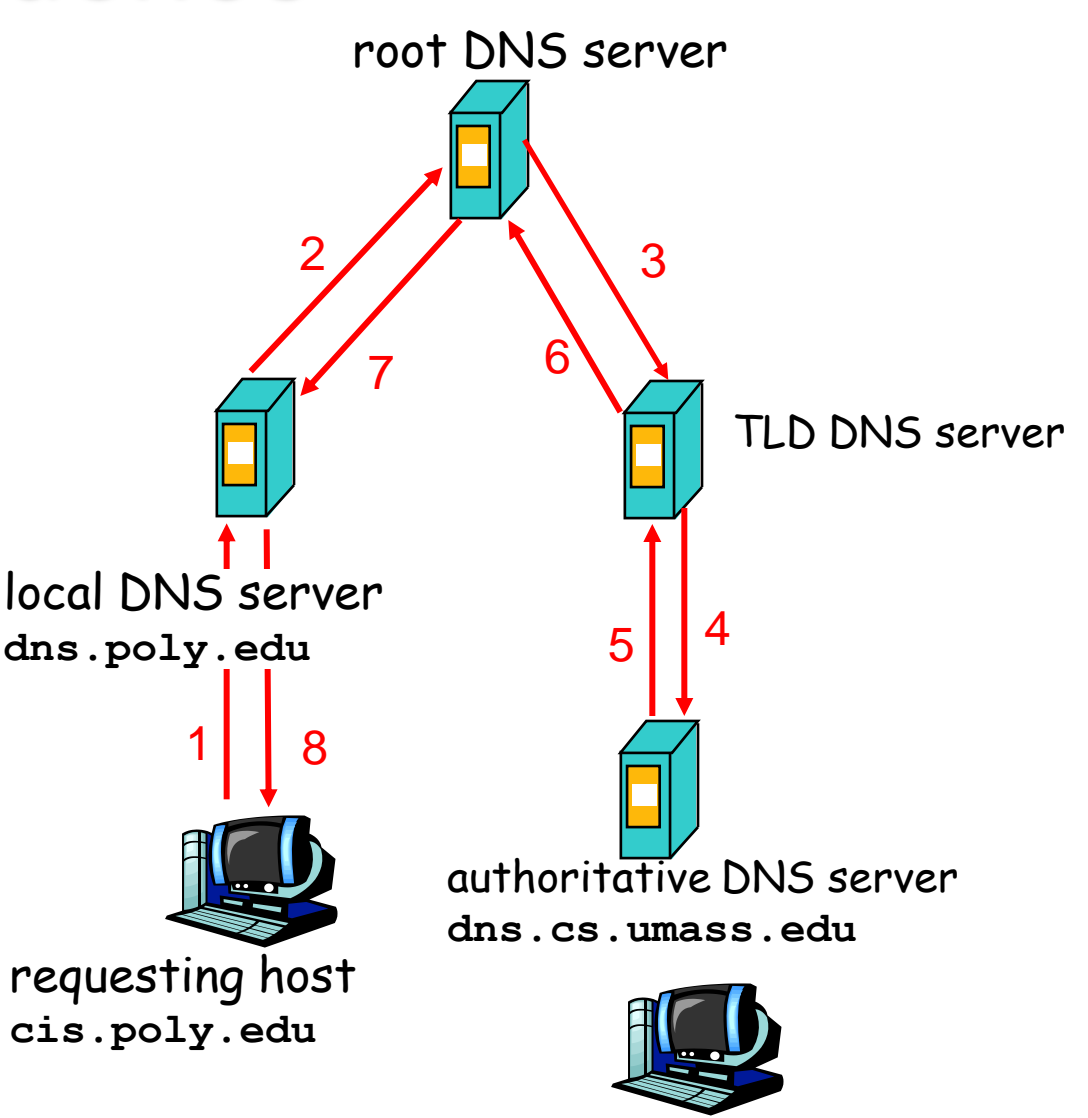

**gaia.cs.umass.edu**

# DNS: caching and updating records

- once (any) name server learns mapping, it *caches* mapping
	- cache entries timeout (disappear) after some time
	- TLD servers typically cached in local name servers
		- Thus root name servers not often visited
- update/notify mechanisms under design by IETF
	- RFC 2136
	- http://www.ietf.org/html.charters/dnsind-charter.html

## DNS records

### **DNS:** distributed db storing resource records

RR format: **(name, value, type, ttl)**

 $Type = A$ 

(RR)

- **name** is hostname
- **value** is IP address

### Type=NS

- **name** is domain (e.g. foo.com)
- **value** is IP address of authoritative name server for this domain

► Type=CNAME

 **name** is alias name for some "cannonical" (the real) name

www.ibm.com is really

servereast.backup2.ibm.com

- **value** is cannonical name
- ► Type=MX
	- **value** is name of mailserver associated with **name**

## Resource Records

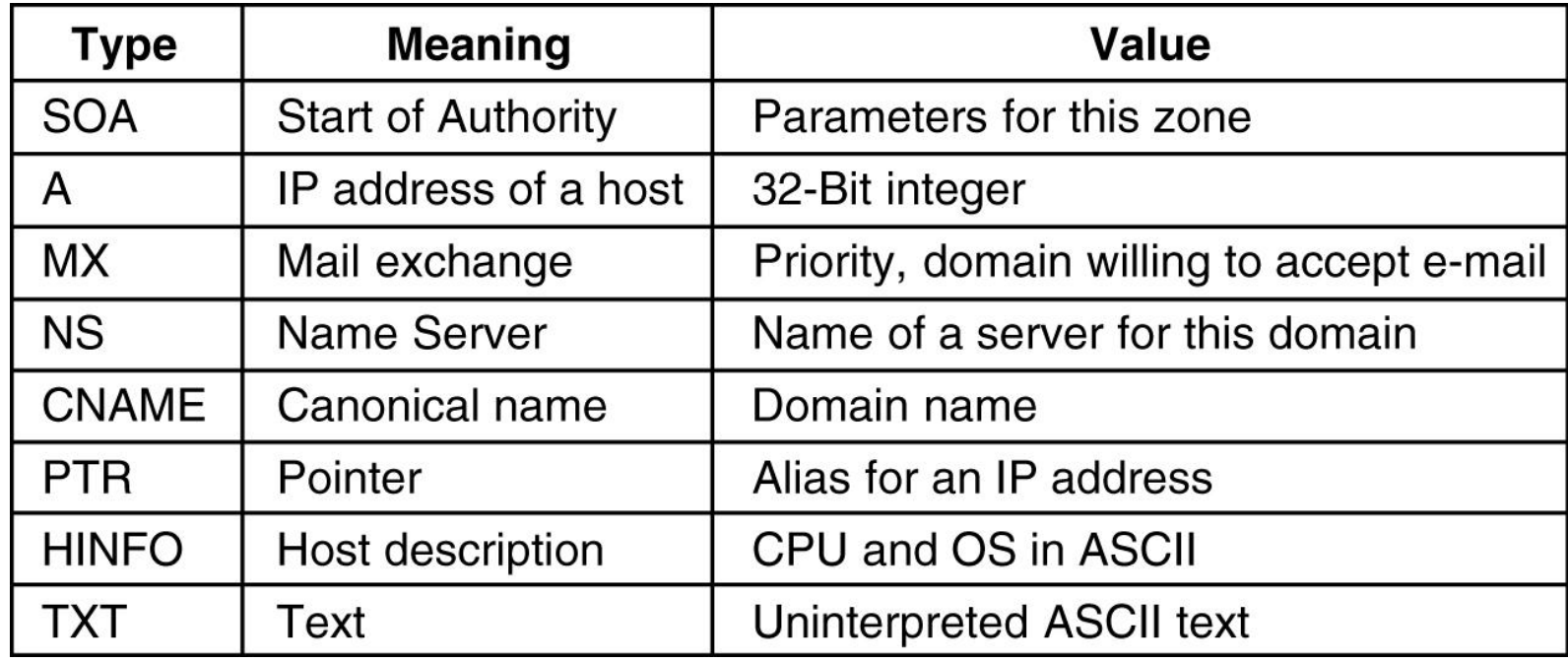

## Resource Records Example

; Authoritative data for cs.vu.nl

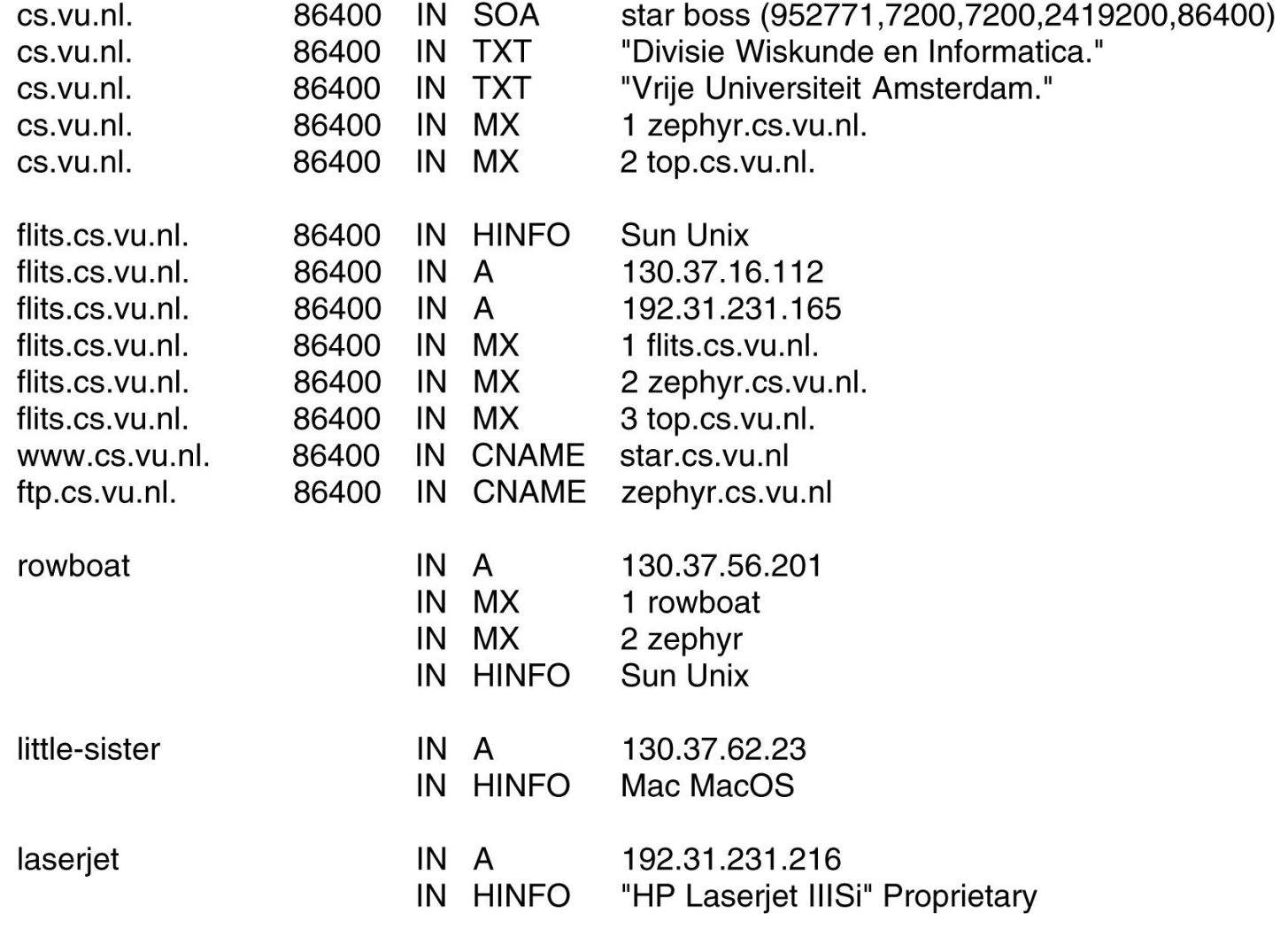

# Inserting records into DNS

### *Potential Future Quiz Question:*

 You just created a startup "Network Utopia" (domain: networkutopia.com). Give the update steps involved in setting up the DNS for authoritative name server and domain at the network registrar. Give the update steps you should do at the DNS server setup at networkutopia.com.

### Electronic Mail

### Three major components:

- user agents
- mail servers
- simple mail transfer protocol: SMTP

#### User Agent

- a.k.a. "mail reader"
- composing, editing, reading mail messages
- e.g., Eudora, Outlook, elm, Netscape Messenger
- outgoing, incoming messages stored on server

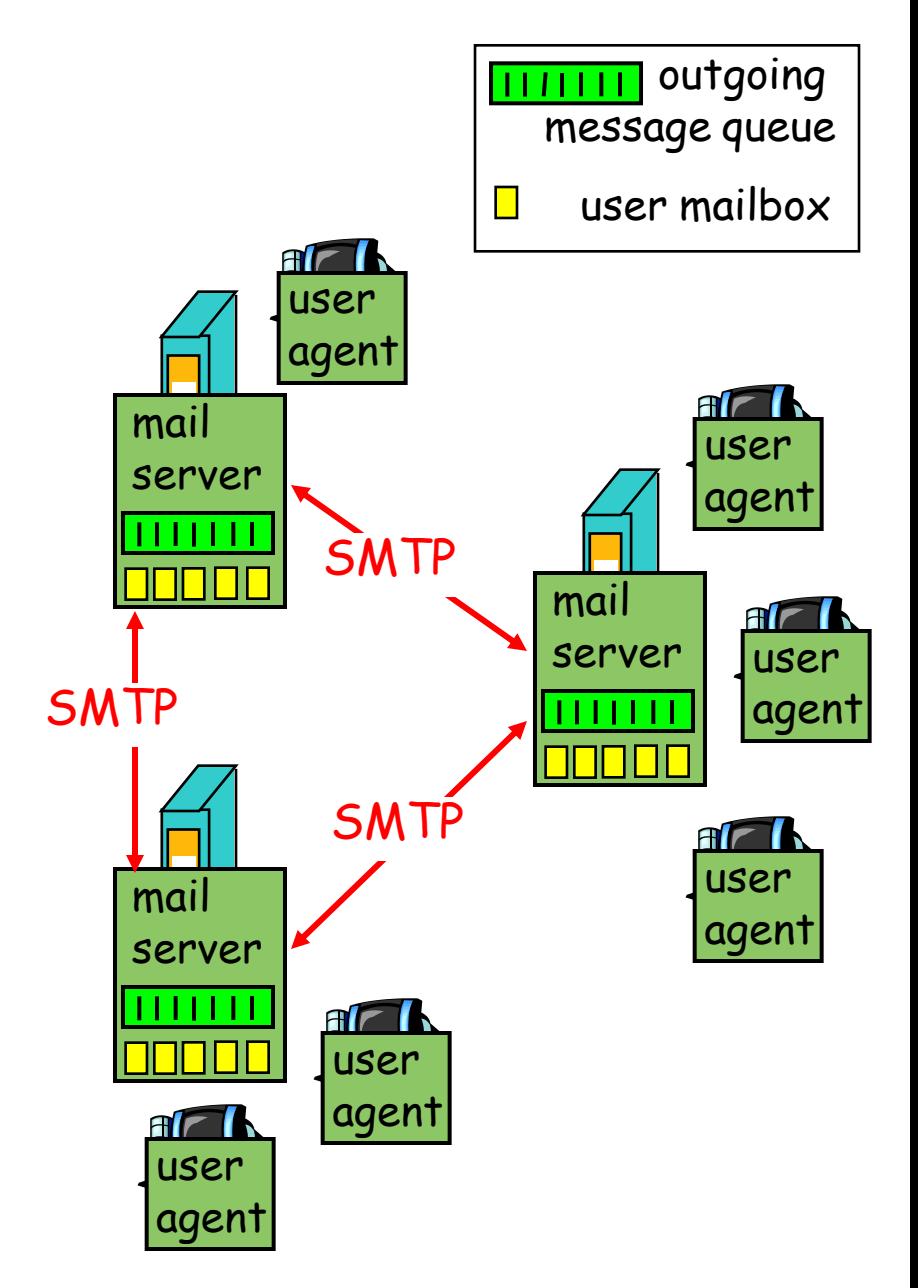

### Electronic Mail: mail servers

### Mail Servers

- mailbox contains incoming messages for user
- message queue of outgoing (to be sent) mail messages
- SMTP protocol between mail servers to send email messages
	- client: sending mail server
	- "server": receiving mail server

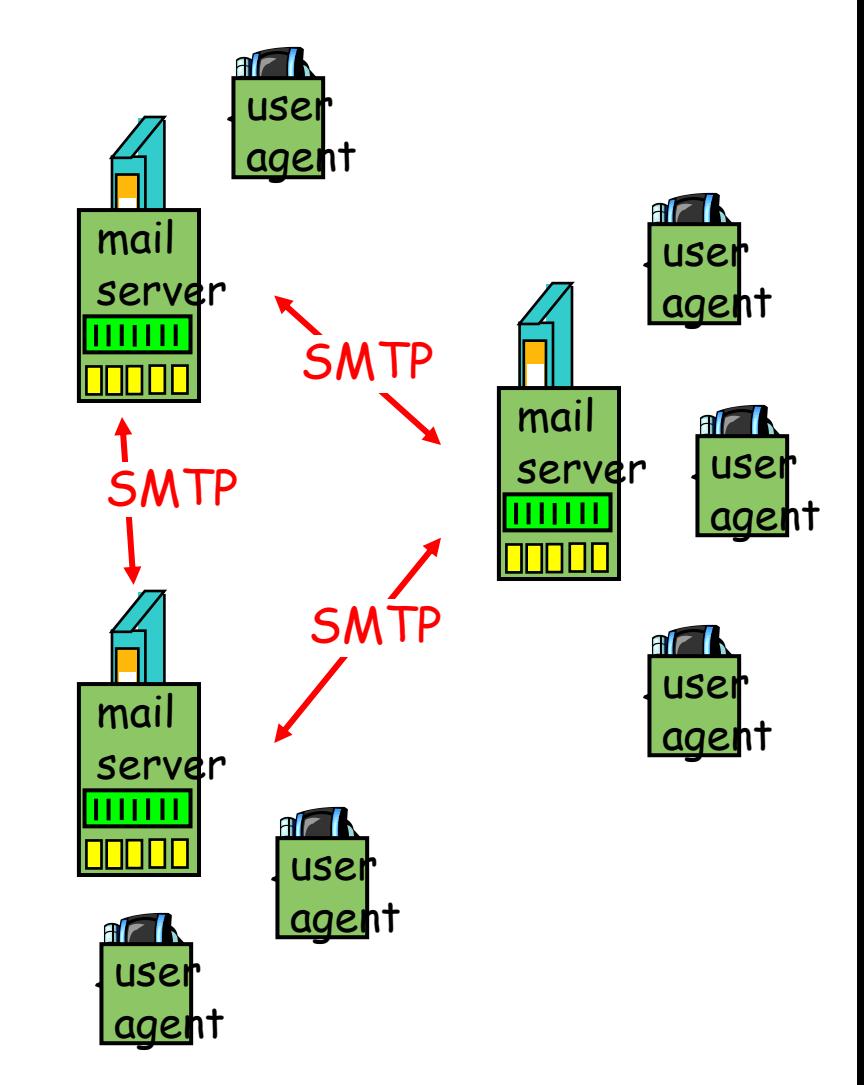

## Electronic Mail: SMTP [RFC 2821]

- uses TCP to reliably transfer email message from client to server, port 25
- direct transfer: sending server to receiving server
- three phases of transfer
	- handshaking (greeting)
	- transfer of messages
	- closure
- command/response interaction
	- commands: ASCII text
	- response: status code and phrase
- messages must be in 7-bit ASCII

### Scenario: Alice sends message to Bob

1) Alice uses UA to compose message and "to"

bob@someschool.ed  $\mathfrak{u}$ 

- 2) Alice's UA sends message to her mail server; message placed in message queue
- 3) Client side of SMTP opens TCP connection with Bob's mail server
- 4) SMTP client sends Alice's message over the TCP connection
- 5) Bob's mail server places the message in Bob's mailbox
- 6) Bob invokes his user agent to read message

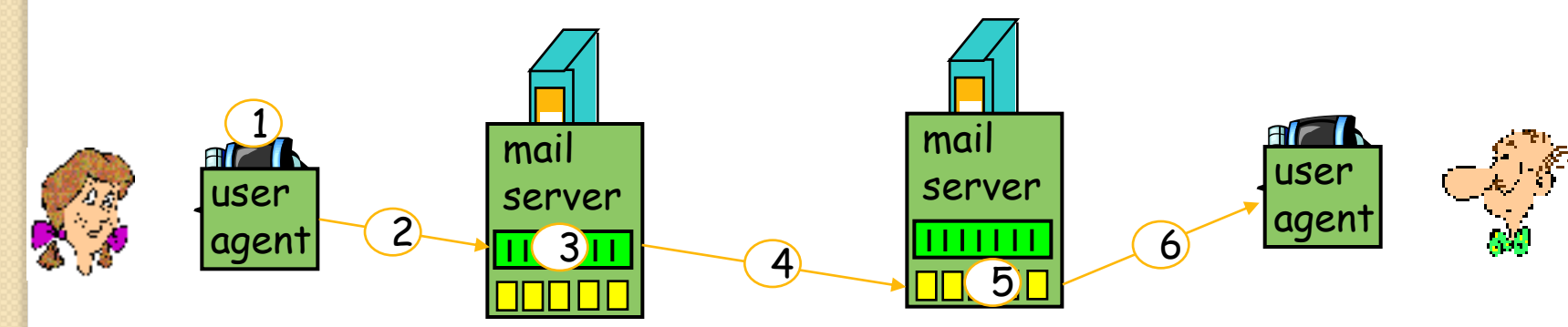

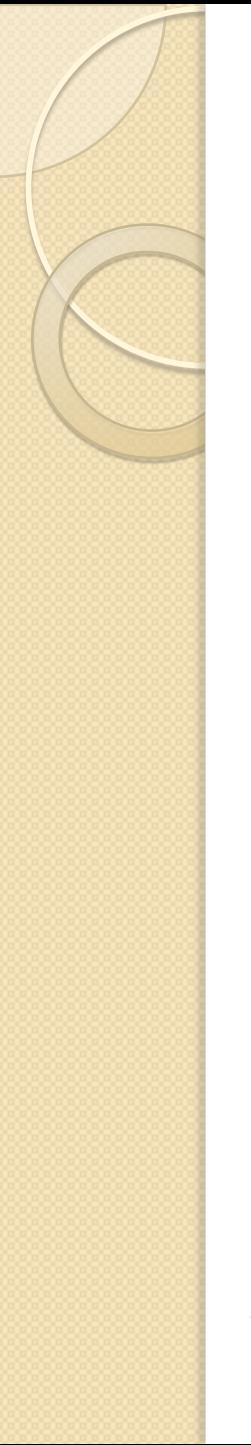

# Web and HTTP

### First some jargon

- Web page consists of objects
- Object can be HTML file, JPEG image, Java applet, audio file,…
- Web page consists of base HTML-file which includes several referenced objects
- Each object is addressable by a URL
- Example URL:

www.someschool.edu/someDept/pic.gif

### HTTP overview

#### HTTP: hypertext transfer protocol

- Web's application layer protocol
- client/server model
	- *client:* browser that requests, receives, "displays" Web objects
	- *server:* Web server sends objects in response to requests
- HTTP 1.0: RFC 1945
- HTTP 1.1: RFC 2068

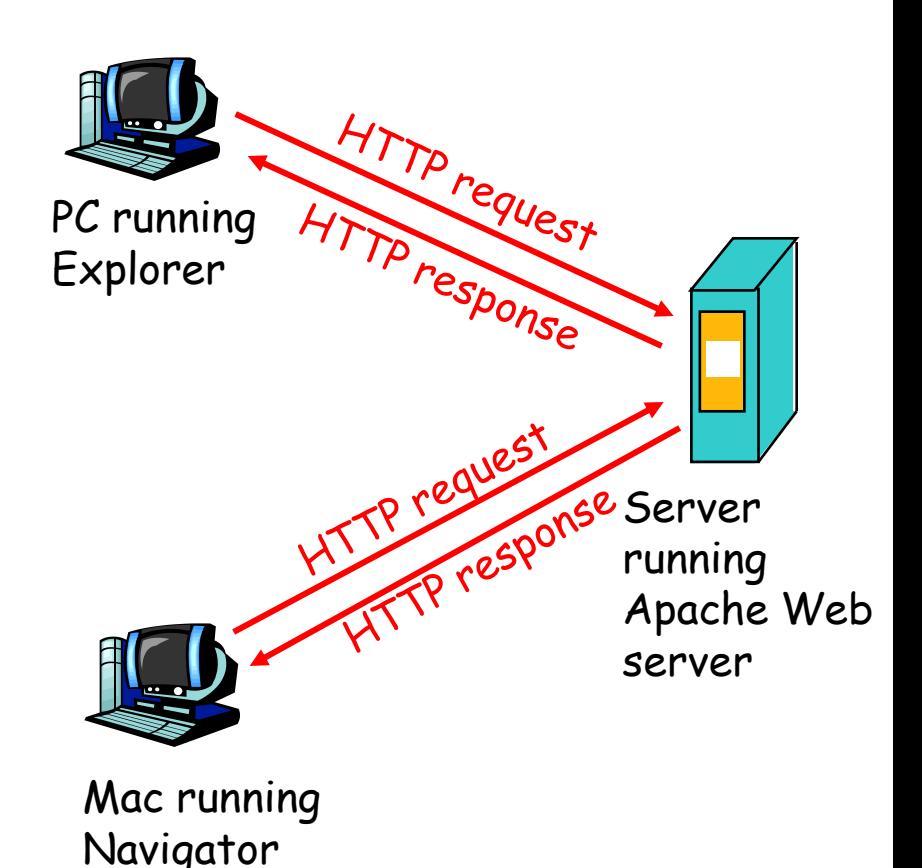

# HTTP overview (continued)

### Uses TCP:

- client initiates TCP connection (creates socket) to server, port 80
- server accepts TCP connection from client
- HTTP messages (applicationlayer protocol messages) exchanged between browser (HTTP client) and Web server (HTTP server)
- TCP connection closed

### HTTP is "stateless"

 server maintains no information about past client requests

#### aside

- Protocols that maintain "state" are complex!
- past history (state) must be maintained
- ► if server/client crashes, their views of "state" may be inconsistent, must be reconciled

# HTTP connections

### Nonpersistent HTTP

- At most one object is sent over a TCP connection.
- HTTP/1.0 uses nonpersistent HTTP

### Persistent HTTP

- Multiple objects can be sent over single TCP connection between client and server.
- HTTP/1.1 uses persistent connections in default mode

### Nonpersistent HTTP

Suppose user enters URL www.someSchool.edu/someDepartment/home.index

1a. HTTP client initiates TCP connection to HTTP server (process) at www.someSchool.edu on port 80

2. HTTP client sends HTTP *request message* (containing URL) into TCP connection socket. Message indicates that client wants object someDepartment/home.inde

(contains text, references to 10 jpeg images)

1b. HTTP server at host www.someSchool.edu waiting for TCP connection at port 80. "accepts" connection, notifying client

3. HTTP server receives request message, forms *response message* containing requested object, and sends message into its socket

x time

## Nonpersistent HTTP (cont.)

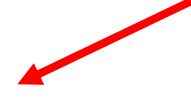

4. HTTP server closes TCP connection.

- 5. HTTP client receives response message containing html file, displays html. Parsing html file, finds 10 referenced jpeg objects
- time
	- 6. Steps 1-5 repeated for each
		- of 10 jpeg objects

# Response time modeling

Definition of RTT: time to send a small packet to travel from client to server and back.

### Response time:

- one RTT to initiate TCP connection
- one RTT for HTTP request and first few bytes of HTTP response to return
- file transmission time total = 2RTT+transmit time

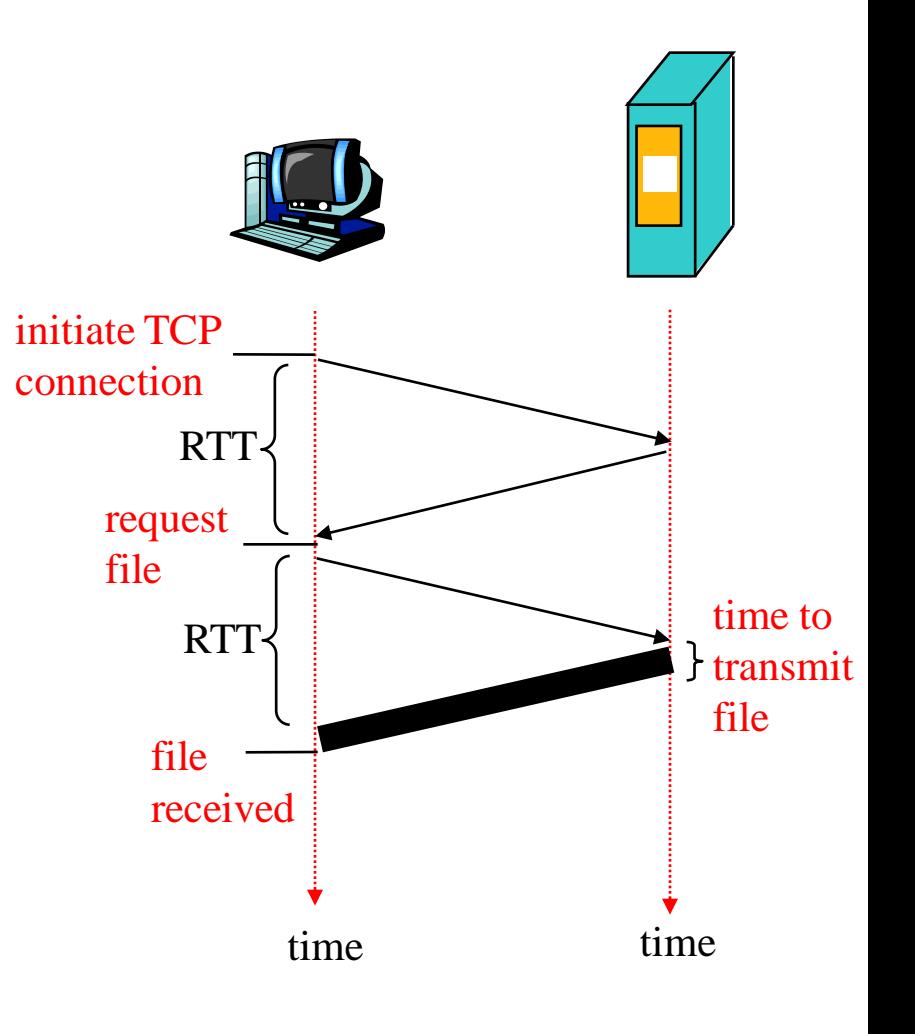

### Persistent HTTP

#### Nonpersistent HTTP issues:

- requires 2 RTTs per object
- OS must allocate host resources for each TCP connection
- browsers often open parallel TCP connections to fetch referenced objects

#### Persistent HTTP

- server leaves connection open after sending response
- subsequent HTTP messages between same client/server are sent over connection

#### **Persistent without pipelining:**

- client issues new request only when previous response has been received
- one RTT for each referenced object

#### **Persistent with pipelining:**

- default in HTTP/1.1
- client sends requests as soon as it encounters a referenced object
- as little as one RTT for all the referenced objects

### HTTP request message

- two types of HTTP messages: *request*, *response*
- HTTP request message:
	- ASCII (human-readable format)

request line (GET, POST, HEAD commands)

**GET /somedir/page.html HTTP/1.1 Host: www.someschool.edu User-agent: Mozilla/4.0 Connection: close Accept-language:fr**  header lines

(extra carriage return, line feed) Carriage return, line feed indicates end of message

### HTTP response message

status line (protocol status code status phrase)

> header lines

**HTTP/1.1 200 OK Connection close Date: Thu, 06 Aug 1998 12:00:15 GMT Server: Apache/1.3.0 (Unix) Last-Modified: Mon, 22 Jun 1998 …... Content-Length: 6821 Content-Type: text/html**

data, e.g., requested HTML file

data data data data ...

# Web caches (proxy server)

Goal: satisfy client request without involving origin server

- user sets browser: Web accesses via cache
- browser sends all HTTP requests to cache
	- object in cache: cache returns object
	- else cache requests object from origin server, 2 then returns object to client

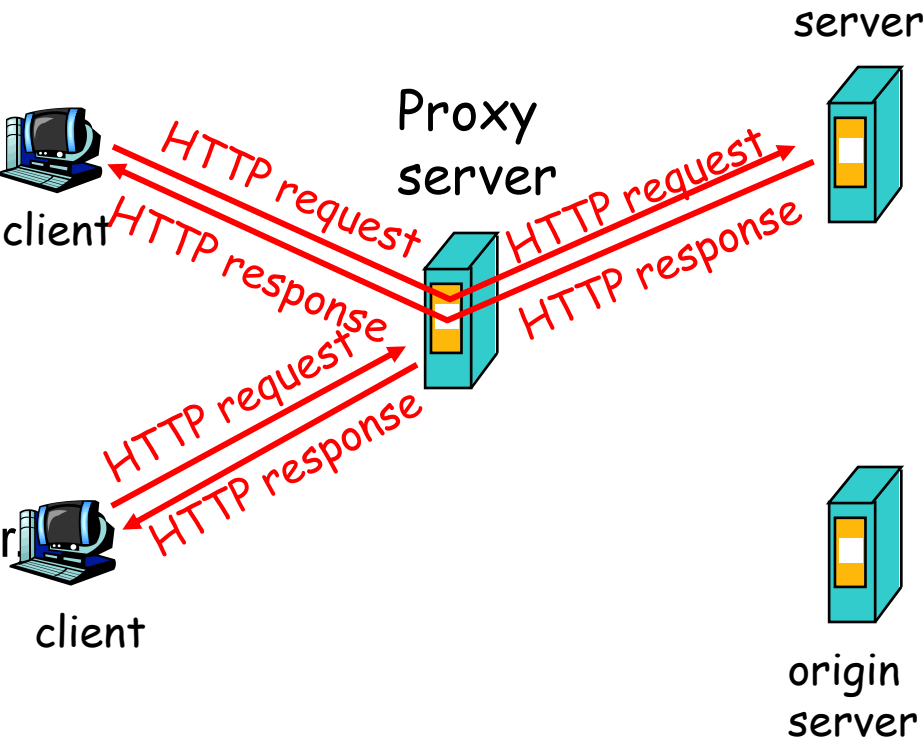

origin

# More about Web caching

- Cache acts as both client and server
- Typically cache is installed by ISP (university, company, residential ISP)

### Why Web caching?

- Reduce response time for client request.
- Reduce traffic on an institution's access link.
- Internet dense with caches enables "poor" content providers to effectively deliver content

### Caching example

#### **Assumptions**

- average object size  $= 100,000$ bits
- avg. request rate from institution's browsers to origin  $s$ ervers = 15/sec
- delay from institutional router to any origin server and back to router  $= 2$  sec

#### **Consequences**

- utilization on  $LAN = 15%$
- $\bullet$  utilization on access link = 100%
- $\bullet$  total delay = Internet delay + access delay + LAN delay
	- = 2 sec + **minutes** + milliseconds

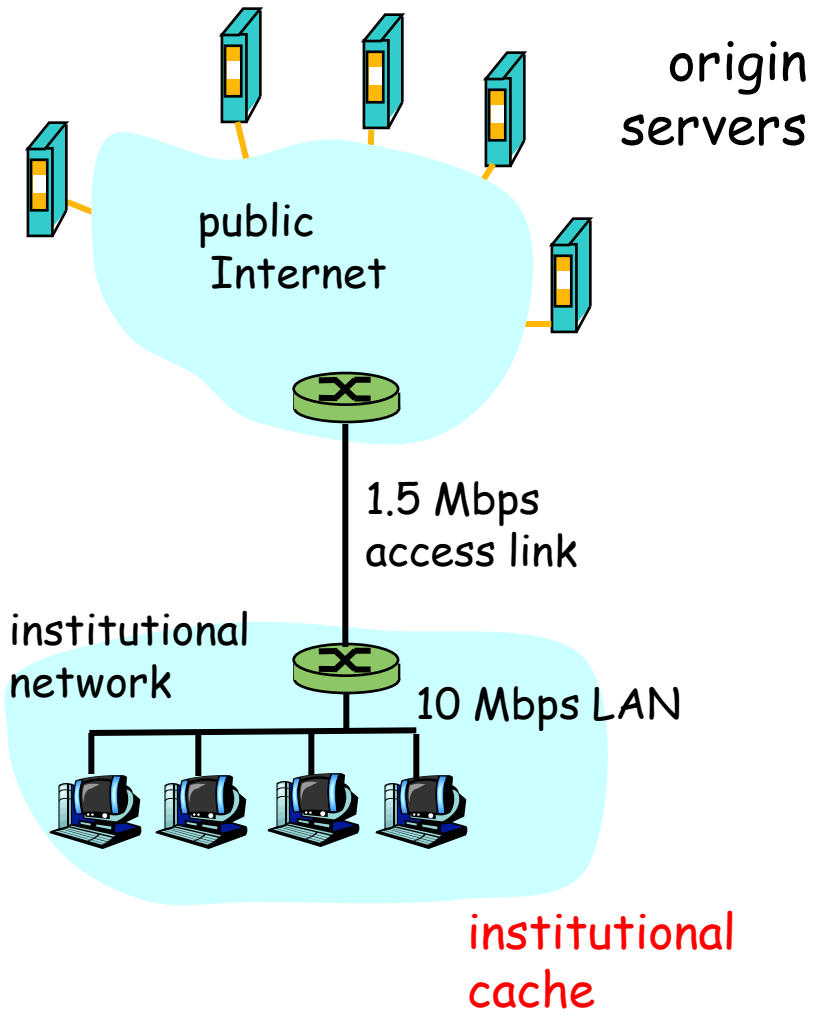

## Caching example (cont)

### Possible solution

 increase bandwidth of access link to, say, 10 **Mbps** 

#### **Consequences**

- utilization on  $LAN = 15\%$
- utilization on access link  $= 15\%$
- Total delay  $=$  Internet delay  $+$ access delay + LAN delay
	- $= 2$  sec + msecs + msecs
- often a costly upgrade

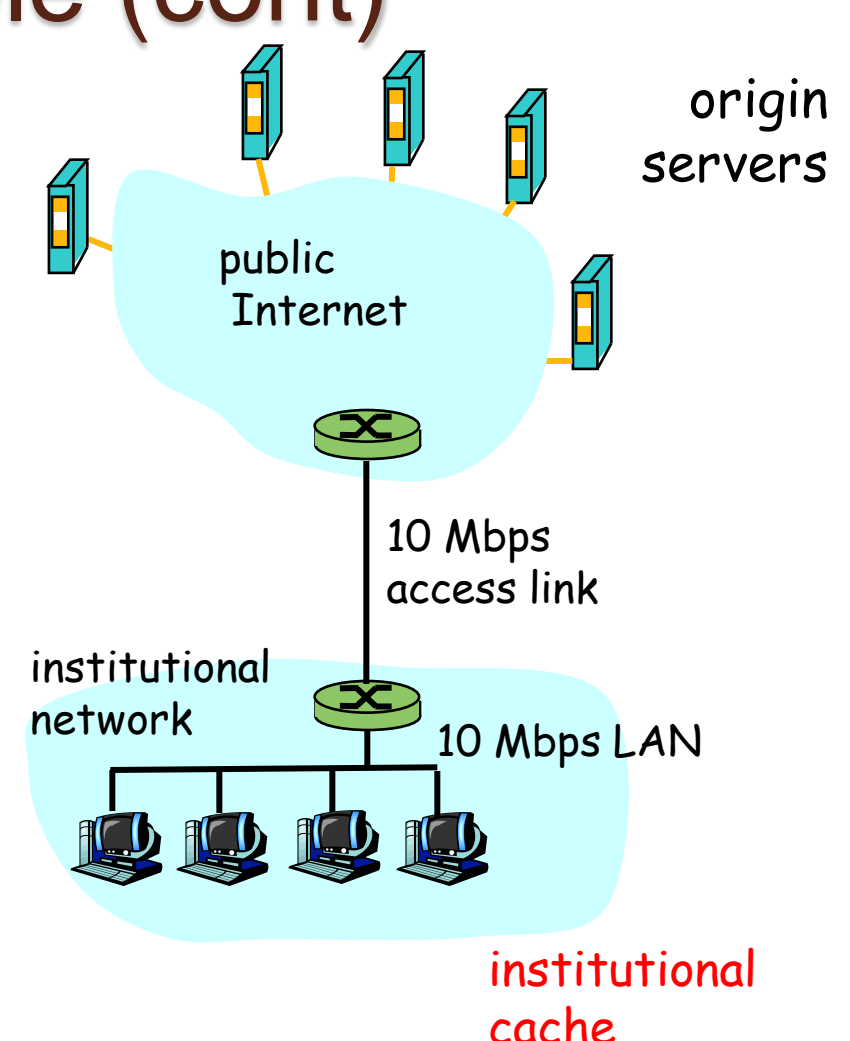

## Caching example (cont)

### Install cache

suppose hit rate is .4

### **Consequence**

- 40% requests will be satisfied almost immediately
- 60% requests satisfied by origin server
- utilization of access link reduced to 60%, resulting in negligible delays (say 10 msec)
- total avg delay  $=$  Internet delay  $+$  access delay  $+$  LAN delay  $=$  $.6*(2.01)$  secs + milliseconds < 1.4 secs

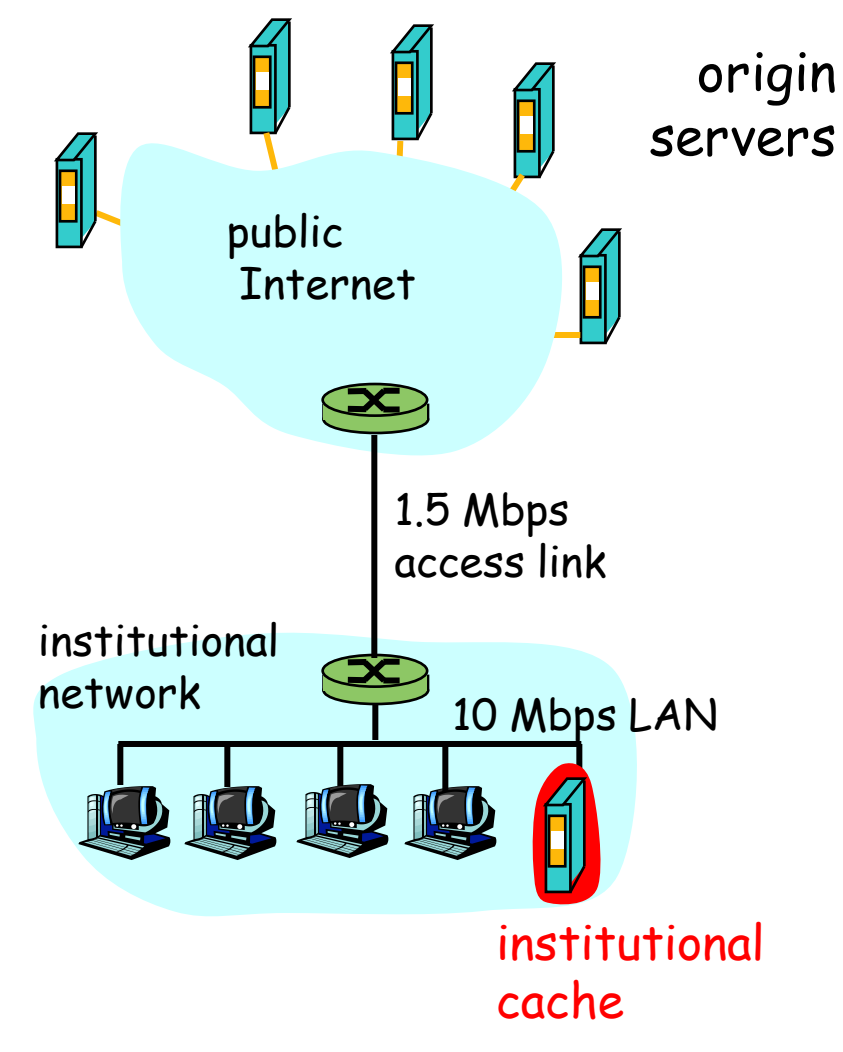